# **Adafruit IS31FL3731 Library Documentation**

*Release 1.0*

**Radomir Dopieralski**

**Apr 10, 2020**

# **Contents**

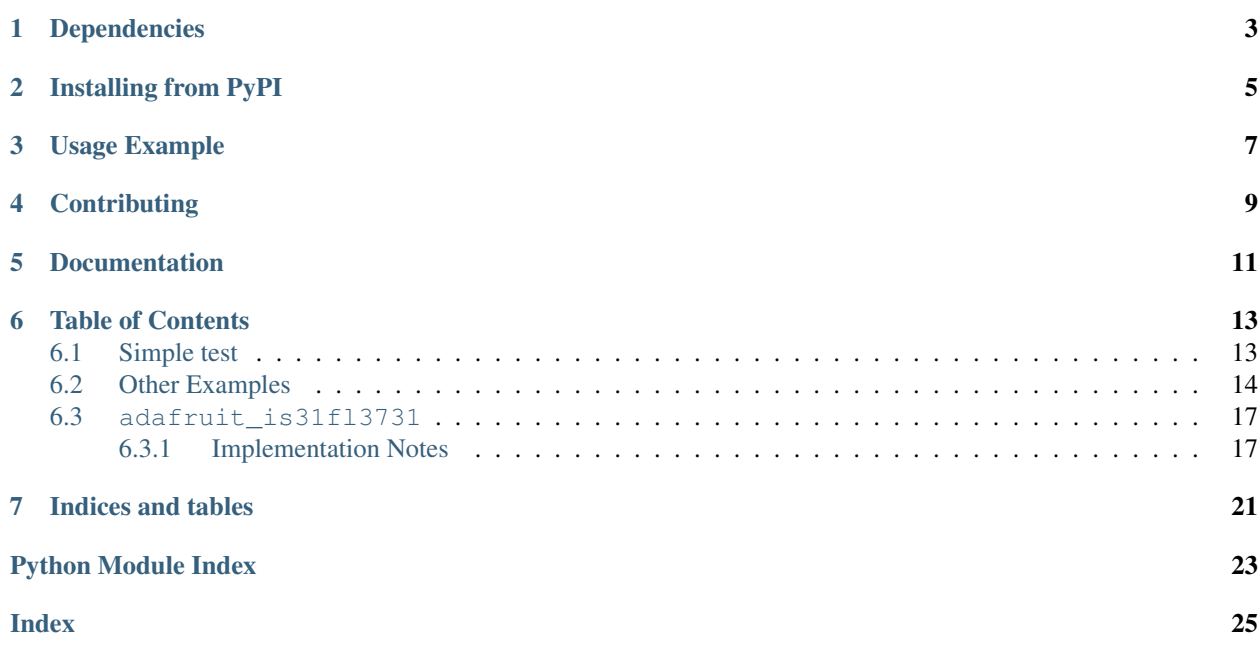

CircuitPython driver for the IS31FL3731 charlieplex IC.

This driver supports the following hardware:

- [Adafruit 16x9 Charlieplexed PWM LED Matrix Driver IS31FL3731](https://www.adafruit.com/product/2946)
- [Adafruit 15x7 CharliePlex LED Matrix Display FeatherWings](https://www.adafruit.com/product/2965)
- [Adafruit 16x8 CharliePlex LED Matrix Bonnets](https://www.adafruit.com/product/4127)
- [Pimoroni 17x7 Scroll pHAT HD](https://www.adafruit.com/product/3473)
- [Pimoroni 28x3 \(r,g,b\) Led Shim](https://www.adafruit.com/product/3831)

# Dependencies

<span id="page-6-0"></span>This driver depends on:

• [Adafruit CircuitPython](https://github.com/adafruit/circuitpython)

Please ensure all dependencies are available on the CircuitPython filesystem. This is easily achieved by downloading [the Adafruit library and driver bundle.](https://github.com/adafruit/Adafruit_CircuitPython_Bundle)

## Installing from PyPI

<span id="page-8-0"></span>On supported GNU/Linux systems like the Raspberry Pi, you can install the driver locally [from PyPI.](https://pypi.org/project/adafruit-circuitpython-is31fl3731/) To install for current user:

pip3 install adafruit-circuitpython-is31fl3731

To install system-wide (this may be required in some cases):

sudo pip3 install adafruit-circuitpython-is31fl3731

To install in a virtual environment in your current project:

```
mkdir project-name && cd project-name
python3 -m venv .env
source .env/bin/activate
pip3 install adafruit-circuitpython-is31fl3731
```
## Usage Example

<span id="page-10-0"></span>Matrix:

```
import adafruit_is31fl3731
import board
import busio
with busio.I2C(board.SCL, board.SDA) as i2c:
   display = adafruit_is31fl3731.Matrix(i2c)
    display.fill(127)
```
Charlie Wing:

```
import adafruit_is31fl3731
import board
import busio
with busio.I2C(board.SCL, board.SDA) as i2c:
   display = adafruit_is31fl3731.CharlieWing(i2c)
   display.fill(127)
    # Turn off pixel 4,4, change its brightness and turn it back on
   display.pixel(4, 4, 0) # Turn off.
   display.pixel(4, 4, 50) # Low brightness (50)display.pixel(4, 4, 192) # Higher brightness (192)
```
# **Contributing**

<span id="page-12-0"></span>Contributions are welcome! Please read our [Code of Conduct](https://github.com/adafruit/Adafruit_CircuitPython_is31fl3731/blob/master/CODE_OF_CONDUCT.md) before contributing to help this project stay welcoming.

Documentation

<span id="page-14-0"></span>For information on building library documentation, please check out [this guide.](https://learn.adafruit.com/creating-and-sharing-a-circuitpython-library/sharing-our-docs-on-readthedocs#sphinx-5-1)

### Table of Contents

### <span id="page-16-1"></span><span id="page-16-0"></span>**6.1 Simple test**

Ensure your device works with this simple test.

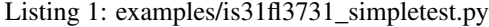

```
1 import board
2 import busio
3 import adafruit_is31fl3731
4
5 \mid 12c = \text{busio}. I2C(board. SCL, board. SDA)
6
7 \mid \# initialize display using Feather CharlieWing LED 15 x 7
\vert display = adafruit_is31fl3731.CharlieWing(i2c)
9
10 # uncomment next line if you are using Adafruit 16x9 Charlieplexed PWM LED Matrix
11 # display = adafruit_is31fl3731.Matrix(i2c)
12
13 # uncomment next line if you are using Adafruit 16x8 Charlieplexed Bonnet
\vert 14 \vert # display = adafruit_is31fl3731. CharlieBonnet(i2c)
15
16 # initial display using Pimoroni Scroll Phat HD LED 17 x 7
17 \mid \# \text{ display} = \text{adafruit} \text{ is } 31f13731 \text{ . } \text{ScrollPhatHD} (i2c)
18
19 # draw a box on the display
20 \mid # first draw the top and bottom edges
21 for x in range(display.width):
22 display.pixel(x, 0, 50)
23 display.pixel(x, display.height - 1, 50)
24 # now draw the left and right edges
25 for y in range(display.height):
26 display.pixel(0, y, 50)
27 display.pixel(display.width - 1, y, 50)
```
### <span id="page-17-0"></span>**6.2 Other Examples**

```
Listing 2: examples/is31fl3731_blink_example.py
```

```
1 import busio
2 import board
3 import adafruit_is31fl3731
4
5 \mid 12c = \text{busio}.I2C(\text{board}.SCL, \text{board}.SDA)6
7 # array pattern in bits; top row-> bottom row, 8 bits in each row
\vert s \vert an_arrow = bytearray((0x08, 0x0C, 0xFE, 0xFF, 0xFE, 0x0C, 0x08, 0x00, 0x00))
9
10 # initial display using Feather CharlieWing LED 15 x 7
11 display = adafruit_is31fl3731.CharlieWing(i2c)
12 # uncomment next line if you are using Adafruit 16x9 Charlieplexed PWM LED Matrix
\parallel # display = adafruit_is31fl3731.Matrix(i2c)
14 # uncomment line if you are using Adafruit 16x9 Charlieplexed PWM LED Matrix
\vert \# display = adafruit_is31fl3731.CharlieBonnet(i2c)
16 # initial display using Pimoroni Scroll Phat HD LED 17 x 7
17 \mid \# \text{ display} = \text{adatrix} = 1331f13731.ScrollPhatHD(i2c)18
19 \# first load the frame with the arrows; moves the an_arrow to the right in each
20 # frame
21 display.sleep(True) # turn display off while updating blink bits
22 display.fill(0)
23 for y in range(display.height):
24 row = an_arrow[y]
25 for x in range(8):
26 bit = 1 \le (7 - x) & row
27 if bit:
28 display.pixel(x + 4, y, 50, blink=True)
29
30 display.blink(1000) # ranges from 270 to 2159; smaller the number to faster blink
31 display.sleep(False) # turn display on
```
#### Listing 3: examples/is31fl3731\_frame\_example.py

```
1 import time
2 import board
3 import busio
4 import adafruit_is31fl3731
5
6 \mid 12c = \text{busio.I2C}(\text{board.SCL}, \text{board.SDA})7
8 \# arrow pattern in bits; top row-> bottom row, 8 bits in each row
9 arrow = bytearray((0 \times 08, 0 \times 0C, 0 \times FE, 0 \times FF, 0 \times FC, 0 \times 0C, 0 \times 08, 0 \times 00, 0 \times 00))
10
11 \# initial display using Feather CharlieWing LED 15 x 7
12 display = adafruit_is31fl3731.CharlieWing(i2c)
13 # uncomment line if you are using Adafruit 16x9 Charlieplexed PWM LED Matrix
\mu # display = adafruit is31fl3731.Matrix(i2c)
15 # uncomment line if you are using Adafruit 16x9 Charlieplexed PWM LED Matrix
\vert \# display = adafruit_is31fl3731. CharlieBonnet(i2c)
17 # initial display using Pimoroni Scroll Phat HD LED 17 x 7
18 \mid \# display = adafruit_is31fl3731.ScrollPhatHD(i2c)
```
(continues on next page)

(continued from previous page)

```
20
_{21} |# first load the frame with the arrows; moves the arrow to the right in each
22 # frame
23 display.sleep(True) # turn display off while frames are updated
24 for frame in range(8):
25 display.frame(frame, show=False)
26 display.fill(0)
27 for y in range(display.height):
28 \text{ row} = \text{arrow}[y]29 for x in range(8):
30 \text{bit} = 1 \ll (7 - x) \text{ & row}31 # display the pixel into selected frame with varying intensity
32 if bit:
33 display.pixel(x + frame, y, frame ** 2 + 1)
34 display.sleep(False)
35 \# now tell the display to show the frame one at time
36 while True:
37 for frame in range(8):
38 display.frame(frame)
39 \quad \text{time}.\text{sleep}(0.1)
```
#### Listing 4: examples/is31fl3731\_text\_example.py

```
1 import board
2 import busio
3 import adafruit_framebuf
4 import adafruit_is31fl3731
5
6
7 \vert i2c = busio.I2C(board.SCL, board.SDA)
8
9 # initial display using Feather CharlieWing LED 15 x 7
10 \mid \# display = adafruit_is31fl3731. CharlieWing(i2c)
11 # uncomment line if you are using Adafruit 16x9 Charlieplexed PWM LED Matrix
12 # display = adafruit_is31fl3731.Matrix(i2c)
13 # uncomment line if you are using Adafruit 16x9 Charlieplexed PWM LED Matrix
14 display = adafruit_is31fl3731.CharlieBonnet(i2c)
15 \mid \# initial display using Pimoroni Scroll Phat HD LED 17 x 7
16 \mid \# \text{ display} = \text{adatrix} = \text{ad} \pm \text{d} \pm \text{d}17
18 text_to_show = "Adafruit!!"
19
20 \mid \# Create a framebuffer for our display
21 \vert buf = bytearray(32) # 2 bytes tall x 16 wide = 32 bytes (9 bits is 2 bytes)
22 fb = adafruit_framebuf.FrameBuffer(
23 buf, display.width, display.height, adafruit_framebuf.MVLSB
24 )
25
26
27 | frame = 0 # start with frame 0
28 while True:
29 for i in range(len(text_to_show) * 9):
30 fb.fill(0)
31 fb.text(text_to_show, -i + display.width, 0, color=1)
32
```
(continues on next page)

47

```
33 # to improve the display flicker we can use two frame
34 # fill the next frame with scrolling text, then
35 # show it.
36 display.frame(frame, show=False)
37 # turn all LEDs off
38 display.fill(0)
39 for x in range(display.width):
40 # using the FrameBuffer text result
_{41} bite = buf[x]
42 for y in range(display.height):
43 bit = 1 << y & bite
44 \parallel 4 \text{ if bit} > 0 then set the pixel brightness
45 if bit:
^{46} display.pixel(x, y, 50)
48 \parallel \parallel \pm now that the frame is filled, show it.
49 display.frame(frame, show=True)
50 frame = 0 if frame else 1
```
#### Listing 5: examples/is31fl3731\_wave\_example.py

```
1 import board
2 import busio
3 import adafruit_is31fl3731
4
5 \mid 12c = \text{busio.I2C}(\text{board.SCL}, \text{board.SDA})6
7 sweep = [8 \quad 1,
9 \mid 210 \t 3,11 \t 4,12 \t 6,13 \t 8,14 10,
15 \quad 15,
16 \t 20,17 \t 30,18 \t 40,19 \t 60,20 \t\t 60,21 \t 40,22 \t 30,23 \t 20,24 \quad 1525 \t 10,26 8,
27 \t 6,28 4,
29 \t 3,30 \t 2,31 \quad 1,32 \mid]
33
34 frame = 0
35
```
(continues on next page)

(continued from previous page)

(continued from previous page)

```
36 # initialize display using Feather CharlieWing LED 15 x 7
37 display = adafruit_is31fl3731.CharlieWing(i2c)
38 # uncomment next line if you are using Adafruit 16x9 Charlieplexed PWM LED Matrix
39 # display = adafruit_is31fl3731.Matrix(i2c)
40 # uncomment next line if you are using Adafruit 16x8 Charlieplexed Bonnet
41 \# display = adafruit_is31f13731. CharlieBonnet(i2c)
42 # initial display using Pimoroni Scroll Phat HD LED 17 x 7
43 \# display = adafruit_is31fl3731.ScrollPhatHD(i2c)
44
45 while True:
46 for incr in range(24):
47 \parallel # to reduce update flicker, use two frames
48 | # make a frame active, don't show it yet
49 display.frame(frame, show=False)
50 # fill the display with the next frame
51 for x in range(display.width):
52 for y in range(display.height):
\text{display.pixel}(x, y, \text{ sweep}[(x + y + \text{incr}) \, % 24])54 # show the next frame
55 display.frame(frame, show=True)
56 if frame:
57 frame = 0
58 else:
59 frame = 1
```
### <span id="page-20-2"></span><span id="page-20-0"></span>**6.3 adafruit\_is31fl3731**

CircuitPython driver for the IS31FL3731 charlieplex IC.

• Author(s): Tony DiCola, Melissa LeBlanc-Williams

#### <span id="page-20-1"></span>**6.3.1 Implementation Notes**

#### Hardware:

- [Adafruit 16x9 Charlieplexed PWM LED Matrix Driver IS31FL3731](https://www.adafruit.com/product/2946)
- [Adafruit 15x7 CharliePlex LED Matrix Display FeatherWings](https://www.adafruit.com/product/2965)

#### Software and Dependencies:

- Adafruit CircuitPython firmware (2.2.0+) for the ESP8622 and M0-based boards: [https://github.com/adafruit/](https://github.com/adafruit/circuitpython/releases) [circuitpython/releases](https://github.com/adafruit/circuitpython/releases)
- **class** adafruit\_is31fl3731.**CharlieBonnet**(*i2c*, *address=116*) Supports the Charlieplexed bonnet
	- **static pixel\_addr**(*x*, *y*) Calulate the offset into the device array for x,y pixel
- **class** adafruit\_is31fl3731.**CharlieWing**(*i2c*, *address=116*) Supports the Charlieplexed feather wing

```
static pixel addr(x, y)Calulate the offset into the device array for x,y pixel
```

```
class adafruit_is31fl3731.LedShim(i2c, address=117)
    Supports the LED SHIM by Pimoroni
```
**static pixel\_addr**(*x*, *y*) Translate an x,y coordinate to a pixel index.

```
pixelrgb(x, r, g, b, blink=None, frame=None)
     Blink or brightness for x-pixel
```
#### Parameters

- **x** horizontal pixel position
- **r** red brightness value 0->255
- **g** green brightness value 0->255
- **b** blue brightness value 0->255
- **blink** True to blink
- **frame** the frame to set the pixel

#### **class** adafruit\_is31fl3731.**Matrix**(*i2c*, *address=116*)

The Matrix class support the main function for driving the 16x9 matrix Display

#### **Parameters**

- **i2c\_device** (i2c\_device) the connected i2c bus i2c\_device
- **address** the device address; defaults to 0x74
- **audio\_play**(*sample\_rate*, *audio\_gain=0*, *agc\_enable=False*, *agc\_fast=False*) Controls the audio play feature
- **audio\_sync**(*value=None*) Set the audio sync feature register
- **autoplay**(*delay=0*, *loops=0*, *frames=0*) Start autoplay

#### Parameters

- **delay** in ms
- **loops** number of loops 0->7
- **frames** number of frames: 0->7
- **blink**(*rate=None*)

Updates the blink register

**fade**(*fade\_in=None*, *fade\_out=None*, *pause=0*)

Start and stop the fade feature. If both fade\_in and fade\_out are None (the default), the breath feature is used for fading. if fade\_in is None, then fade\_in = fade\_out. If fade\_out is None, then fade\_out = fade\_in

**Parameters** 

- $\text{fade\_in}$  positive number; 0->100
- **fade-out** positive number; 0->100
- **pause** breath register 2 pause value
- **fill**(*color=None*, *blink=None*, *frame=None*) Fill the display with a brightness level

#### Parameters

- <span id="page-22-0"></span>• **color** – brightness 0->255
- **blink** True if blinking is required
- **frame** which frame to fill 0->7

**frame**(*frame=None*, *show=True*) Set the current frame

#### Parameters

- **frame** frame number; 0-7 or None. If None function returns current frame
- **show** True to show the frame; False to not show.

**image**(*img*, *blink=None*, *frame=None*)

Set buffer to value of Python Imaging Library image. The image should be in 8-bit mode (L) and a size equal to the display size.

#### Parameters

- **img** Python Imaging Library image
- **blink** True to blink
- **frame** the frame to set the image

**pixel**(*x*, *y*, *color=None*, *blink=None*, *frame=None*)

Blink or brightness for x-, y-pixel

#### Parameters

- **x** horizontal pixel position
- **y** vertical pixel position
- **color** brightness value 0->255
- **blink** True to blink
- **frame** the frame to set the pixel

#### **static pixel\_addr**(*x*, *y*)

Calulate the offset into the device array for x,y pixel

#### **reset**()

Kill the display for 10MS

**sleep**(*value*)

Set the Software Shutdown Register bit

Parameters **value** – True to set software shutdown bit; False unset

**class** adafruit\_is31fl3731.**ScrollPhatHD**(*i2c*, *address=116*) Supports the Scroll pHAT HD by Pimoroni

#### **static pixel\_addr**(*x*, *y*)

Translate an x,y coordinate to a pixel index.

Indices and tables

- <span id="page-24-0"></span>• genindex
- modindex
- search

Python Module Index

<span id="page-26-0"></span>a

adafruit\_is31fl3731, [17](#page-20-2)

## Index

## <span id="page-28-0"></span>A

adafruit\_is31fl3731 (*module*), [17](#page-20-3) audio\_play() (*adafruit\_is31fl3731.Matrix method*), [18](#page-21-0)

audio\_sync() (*adafruit\_is31fl3731.Matrix method*), [18](#page-21-0)

autoplay() (*adafruit\_is31fl3731.Matrix method*), [18](#page-21-0)

## B

blink() (*adafruit\_is31fl3731.Matrix method*), [18](#page-21-0)

# C

CharlieBonnet (*class in adafruit\_is31fl3731*), [17](#page-20-3) CharlieWing (*class in adafruit\_is31fl3731*), [17](#page-20-3)

## F

fade() (*adafruit\_is31fl3731.Matrix method*), [18](#page-21-0) fill() (*adafruit\_is31fl3731.Matrix method*), [18](#page-21-0) frame() (*adafruit\_is31fl3731.Matrix method*), [19](#page-22-0)

# I

image() (*adafruit\_is31fl3731.Matrix method*), [19](#page-22-0)

## L

LedShim (*class in adafruit\_is31fl3731*), [17](#page-20-3)

## M

Matrix (*class in adafruit\_is31fl3731*), [18](#page-21-0)

## P

pixel() (*adafruit\_is31fl3731.Matrix method*), [19](#page-22-0) pixel\_addr() (*adafruit\_is31fl3731.CharlieBonnet static method*), [17](#page-20-3) pixel\_addr() (*adafruit\_is31fl3731.CharlieWing static method*), [17](#page-20-3) pixel\_addr() (*adafruit\_is31fl3731.LedShim static method*), [18](#page-21-0) pixel\_addr() (*adafruit\_is31fl3731.Matrix static*

*method*), [19](#page-22-0)

pixel\_addr() (*adafruit\_is31fl3731.ScrollPhatHD static method*), [19](#page-22-0)

pixelrgb() (*adafruit\_is31fl3731.LedShim method*), [18](#page-21-0)

## R

reset() (*adafruit\_is31fl3731.Matrix method*), [19](#page-22-0)

### S

ScrollPhatHD (*class in adafruit\_is31fl3731*), [19](#page-22-0) sleep() (*adafruit\_is31fl3731.Matrix method*), [19](#page-22-0)